# **MI MANTENIMIENTO 2022-I**

- **FECHAS CLAVES.**
- **RECOMENDACIONES EN EJECUCION.**
- **RECIBO DE HONORARIOS ELECTRONICO.**
- **COMPROBANTES MANUALES Y FISICAS.**
- **TUTORIAL DE PANEL CULMINACION (antes – proceso – final).**
- **TUTORIAL DE DECLARACION DE GASTOS (documentos de sustento – declaraciones gastos y demás requisitos).**
- **REQUISITOS DE EXPEDIENTE DE DECLARACION DE GASTOS (requisitos y presentación).**

**PROGRAMA NACIONAL DE INFRAESTRUCTURA EDUCATIVA UNIDAD GERENCIAL DE MANTENIMIENTO** 

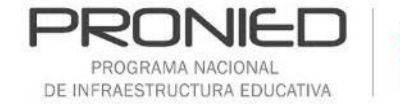

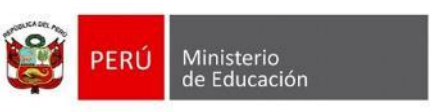

# Fechas clave

## Fechas clave

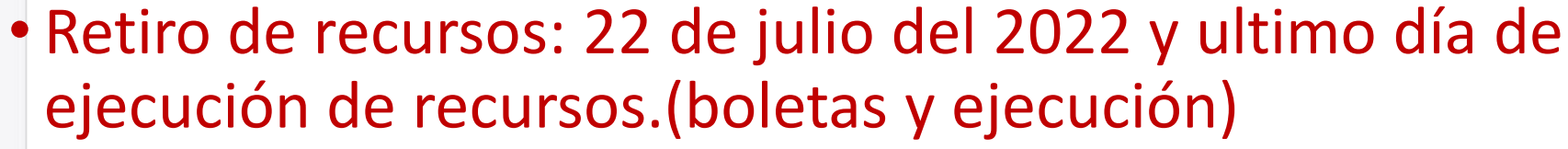

- Ultimo día de registro de panel de culminación: 05 de agosto del 2022.
- Registro y envió de la declaración de gastos y expediente virtual al sistema mi mantenimiento: 19 de agosto del 2022.

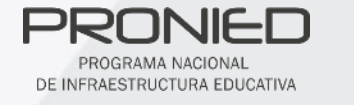

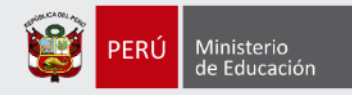

Anexo Nº 2. Cronograma del Programa de mantenimiento 2022

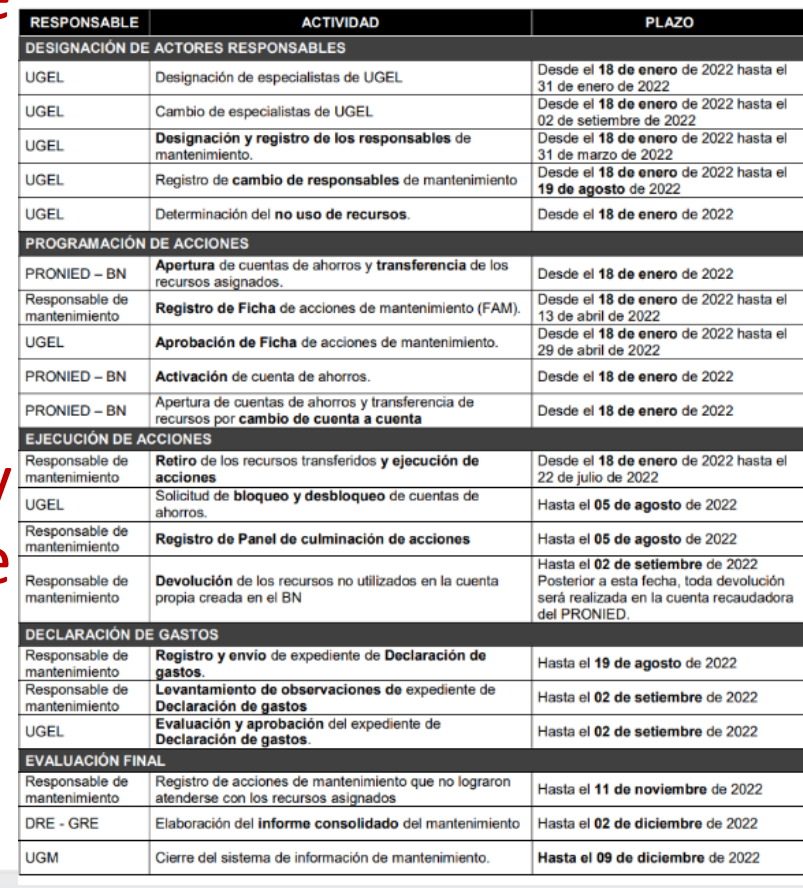

MODELO DE LLENADO DE BOLETAS Y RECIBOS DE HONORARIOS

erio<br>cación

#### $P<sup>r</sup>$  RECIBO DE HONORARIOS ELECTRONICO PARA LLENAR EL NOMBRE DE LA INSTITUCION EDUCATIVA

ESCOGER LA OPCION "SIN DOCUMENTOS", PARA QUE SE PUEDA HABILITAR EL ESPACIO Y LLENAR EL NOMBRE DE INSTITUCION EDUCATIVA

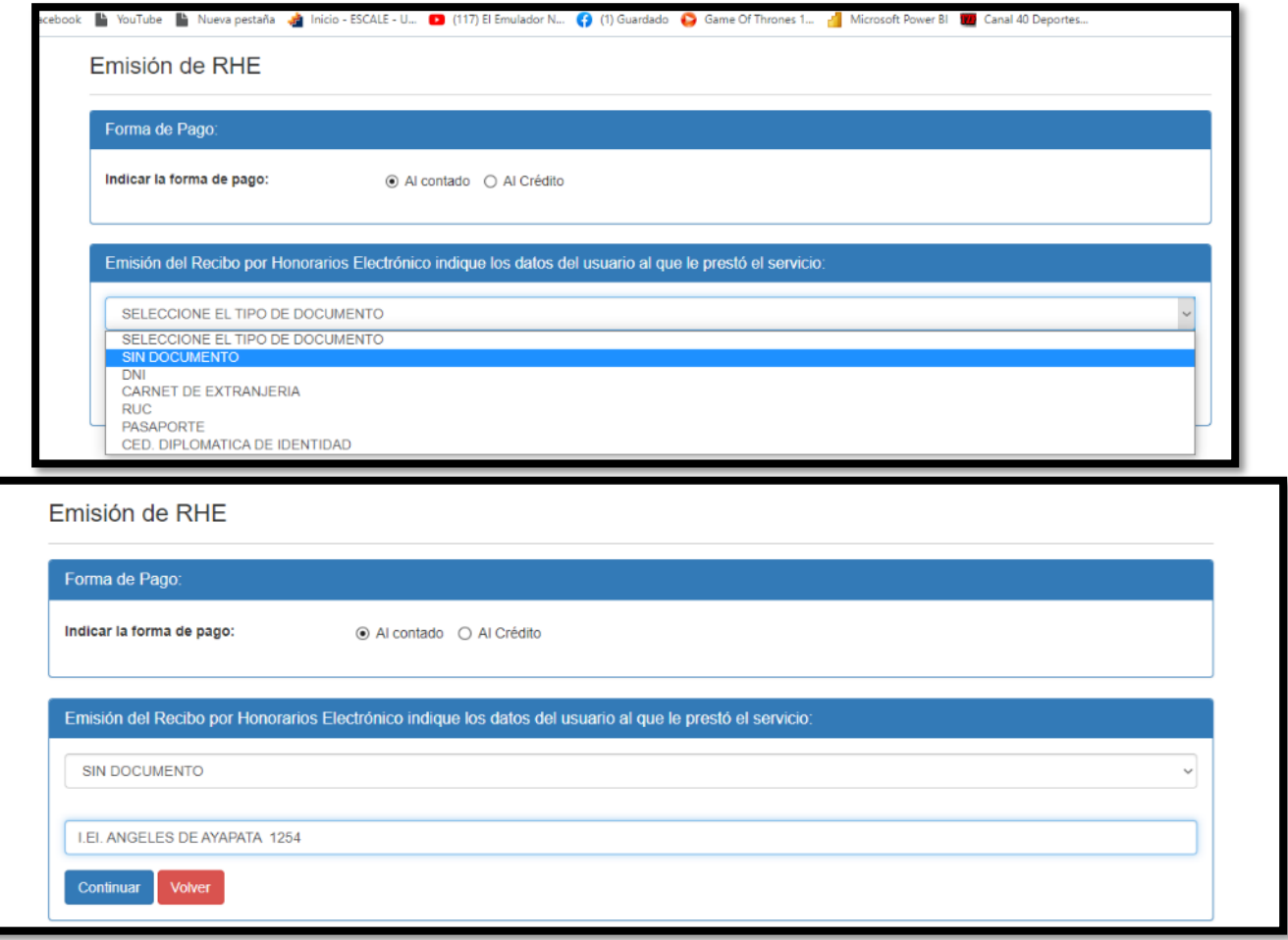

DE INFRAESTRUCTURA EDUCATIVA

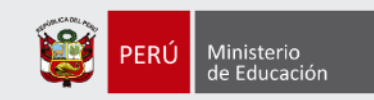

### 2. Ejecución de acciones

## **Ejemplo comprobante de pago**

**Boletas o Facturas, detallando insumos, cantidades, precio unitario** (idealmente especificando marca y demás características), por ejemplo:

- *30 und. de plancha galvanizada de 3.60 m x 0.80 m x 0.20 mm de espesor*
- *10 listones de madera de 2x2x12"*

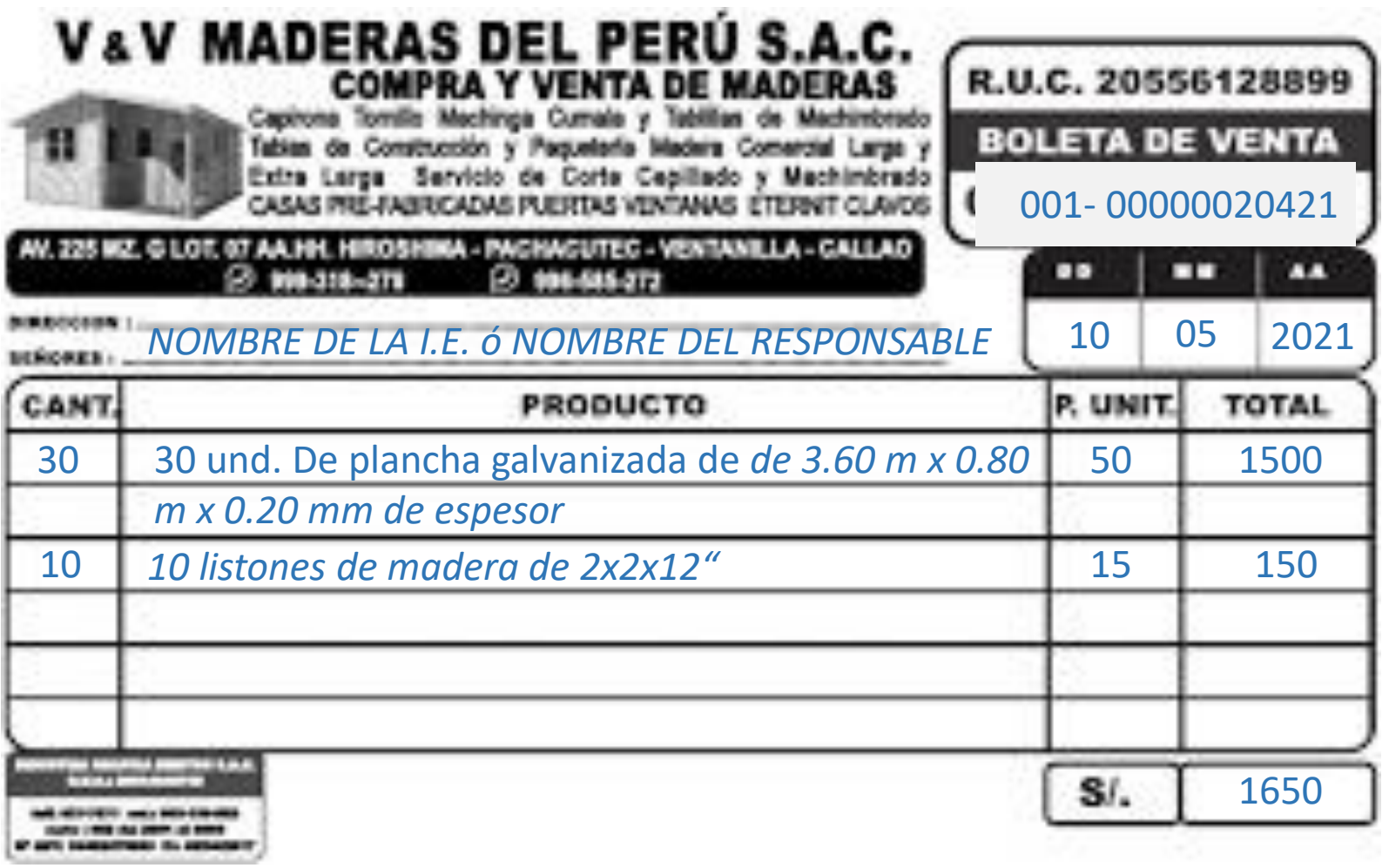

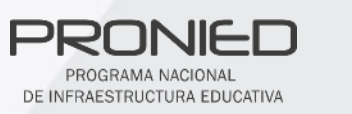

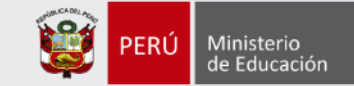

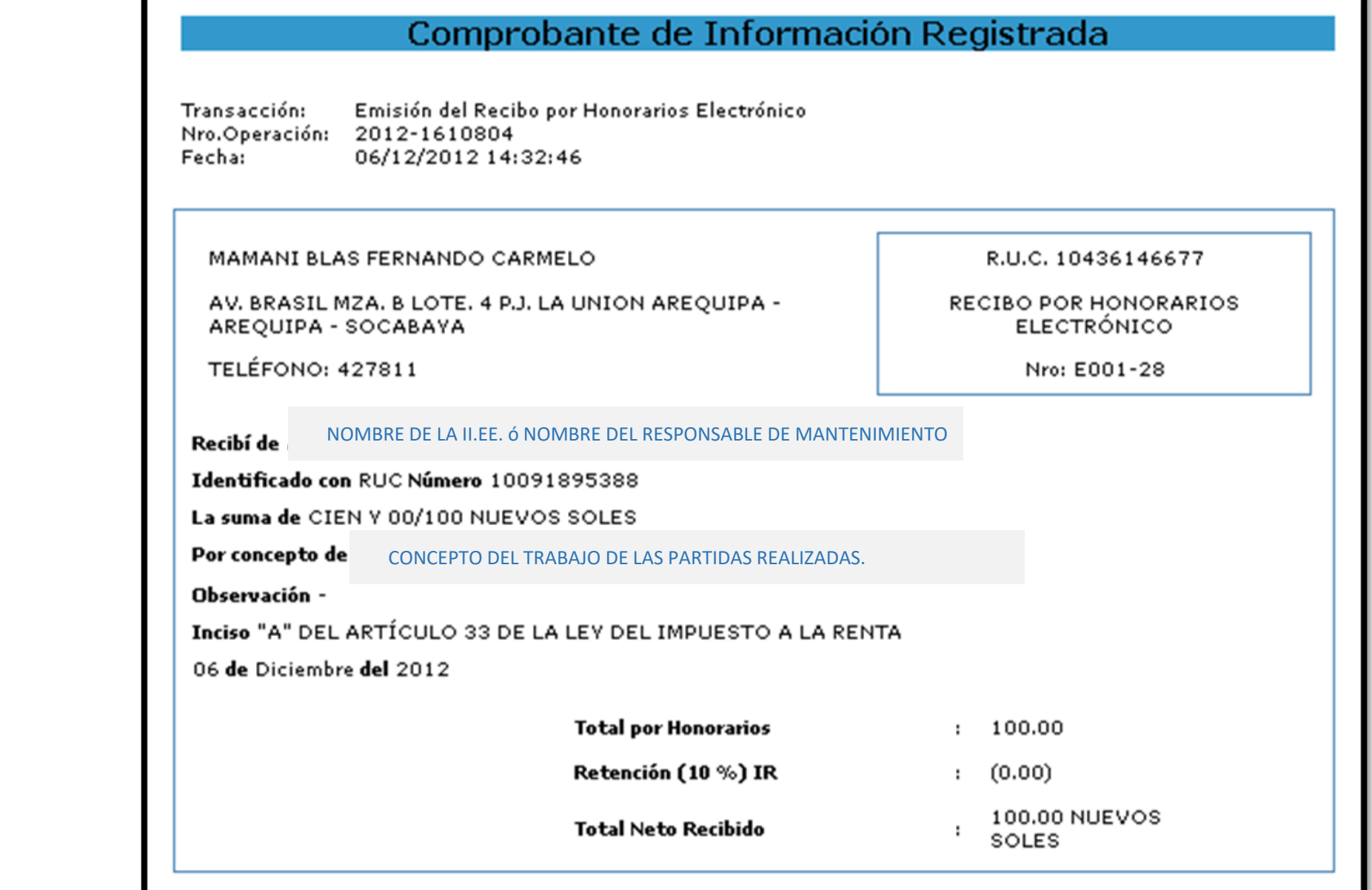

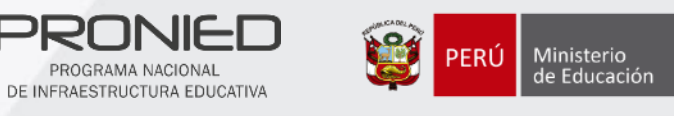

#### **EJEMPLO PARA EL LLENADO DE RECIBO POR HONORARIOS**

- MANO DE OBRA POR REPOSICION DE TECHOS DE CALAMINA EN LAS AULAS DE 5 Y 6 GRADO DE UN AREA DE 74 M2 POR UN MONTO DE 1200.00 SOLES.
- MANO DE OBRA POR REPOSICION DE CIELO RASO DEL AULA DE INNOVACION DE UN AREA DE 64M2 POR UN MONTO DE 640.00 SOLES
- MANO DE OBRA REPARACION DE PISOS DE MACHIMBRADO DEL AULA DE 1ER GRADO DE UN AREA DE 69M2 POR UN MONTO DE 1200.00 SOLES.
- MANO DE OBRA POR REPACION DE MUROS CON CEMENTO EN EXTERIORES DEL AULA DE 3ER GRADO DE UN AREA DE 34 M2 POR UN MONTO DE 1400.00 SOLES.
- MANO DE OBRA POR INSTALACION DE LAVAMANO LINEAL DE CONCRETO ENCHAPADO DE CERAMICO DE 2.60 DE LARGO X 0.70 DE ANCHO X1.30 DE ALTURA EN LA ENTRADA DE LA II.EE.. POR UN MONTO DE 900.00 SOLES.
- MANO DE OBRA DE INSTALACION DE TUBERIAS DE AGUA DE 18ML DESDE LA SS.HH. A LAVAMANOS.POR UN MONTO 450.00 SOLES
- MANO DE OBRA POR REPOSICION DE INSTALACION DE BIODIGESTOR DE 750 LITROS EN EL PATIO POSTERIOR DE UN MONTO DE 850.00 SOLES.
- MANO DE OBRA POR REPOSICION DE CABLEADO DEL AULA DE 3 Y 4 GRADO POR 2 ROLLOS DE CABLE, Y REPOSICION DE 4 TOMACORRIENTES, 5 INTERUPTORES Y 7 ILUMINARIAS POR UN MONTO DE 700.00 SOLES.
- MANO DE OBRA POR PINTADO DE LAS AULAS INTERIOR DE LAS AULA DE 5 Y 6 GRADO DE 180M2 POR UN MONTO DE 420.00 SOLES.

#### ם זון ארוחר

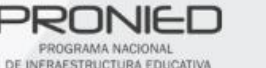

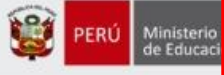

• EMISION DE BOLETAS MANUALES HASTA EL 31 DE MAYO DEL 2022.

PERÚ Ministerio

A PARTIR DEL 01 DE JUNIO DEL 2022, ENTRA EN VIGENCIA TODA EMISION DE COMPROBANTES ES ELECTRONICO (BOLETAS, RECIBOS DE HONORARIOS, ETC).

PARA AMBOS CASOS SI PODRAN ENTRAR EN LA DECLARACION DE GASTOS.

#### $\Box$  Ejemplo 3

#### **IMPORTANTE:**

Programa de Mantenimiento de Locales Educativos

El cambio a boletas y facturas electrónicas entrará en vigencia desde el próximo mes de junio de 2022 acorde con la SUNAT y será a nivel nacional.

No están obligados a dar boletas ni facturas electrónicas: Personas naturales con RUC afectos al Nuevo Régimen Único Simplificado (Nuevo RUS) desde el 31 de diciembre de 2019.

Todas las demás personas que realicen actividades comerciales deberán emitir sus facturas o boleta de manera electrónica.

**CONSULTA DE OBLIGADOS DE COMPROBANTES** ELECTRÓNICOS: https://ww1.sunat.gob.pe/ol-ti-itobligadoconsulta/padronObligadosCPE?action=verConsultaCompr obanteObligado

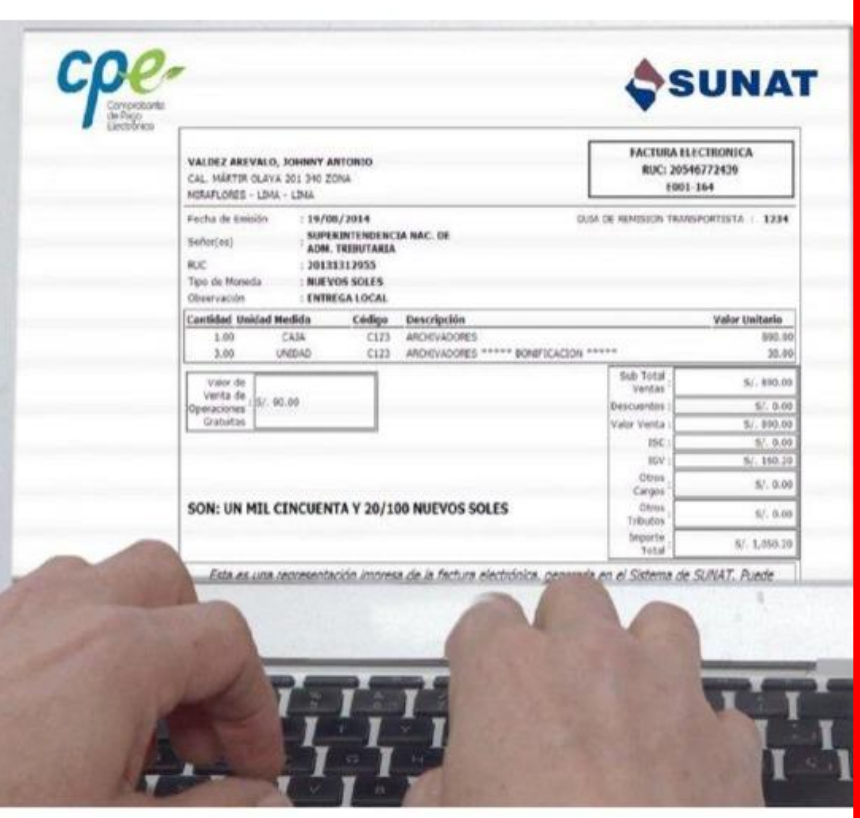

Para mayor información ingresa a https://cpe.sunat.gob.pe/facturacion

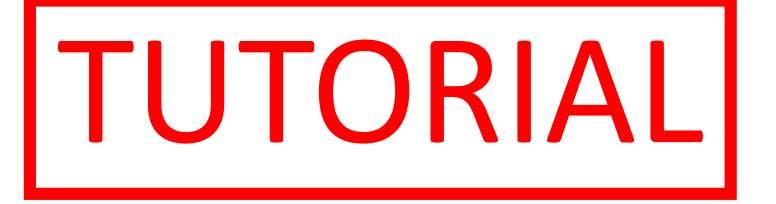

# REGISTRO DE PANEL DE CULMINACION

## **Panel de culminación de acciones**

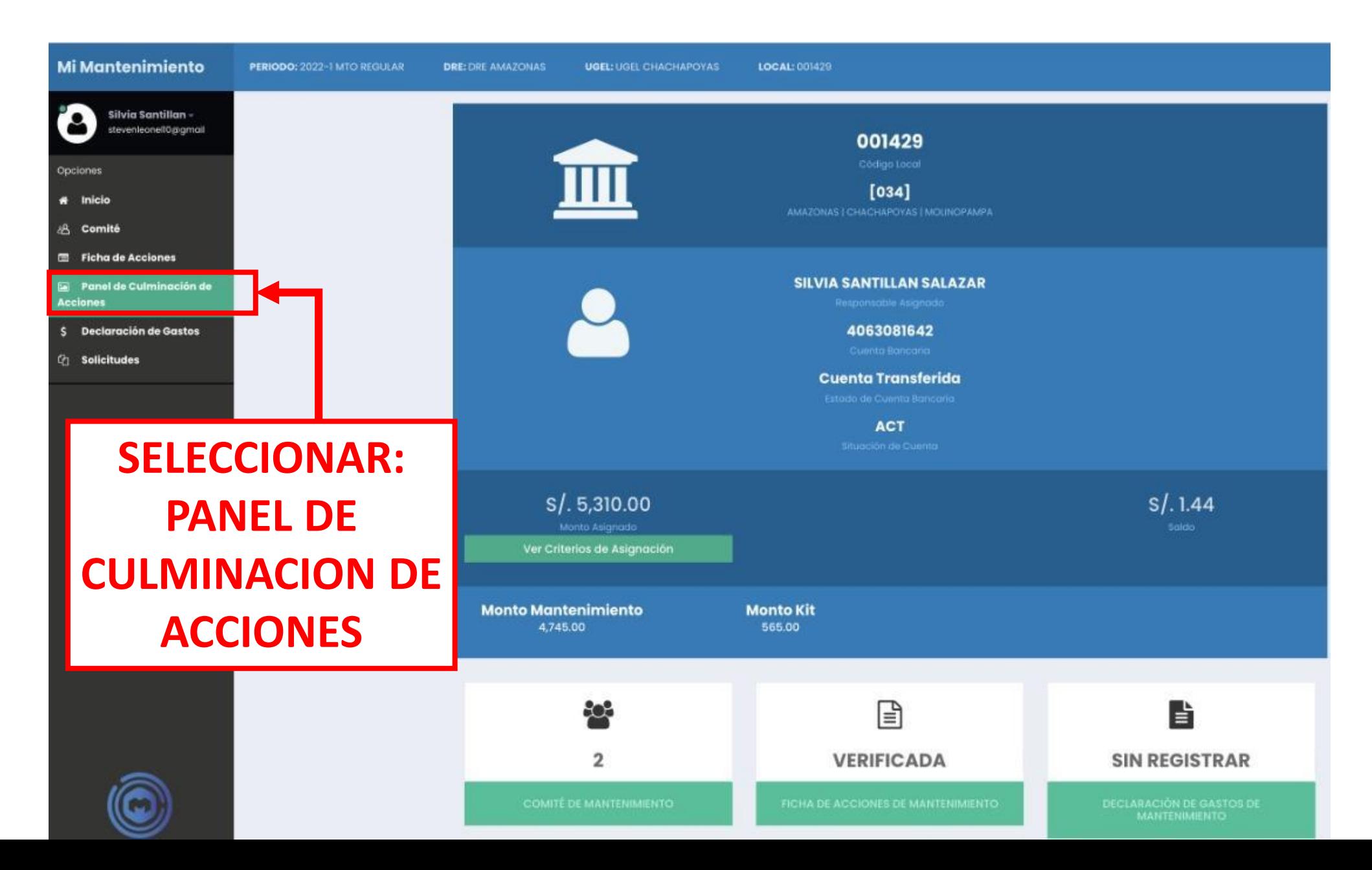

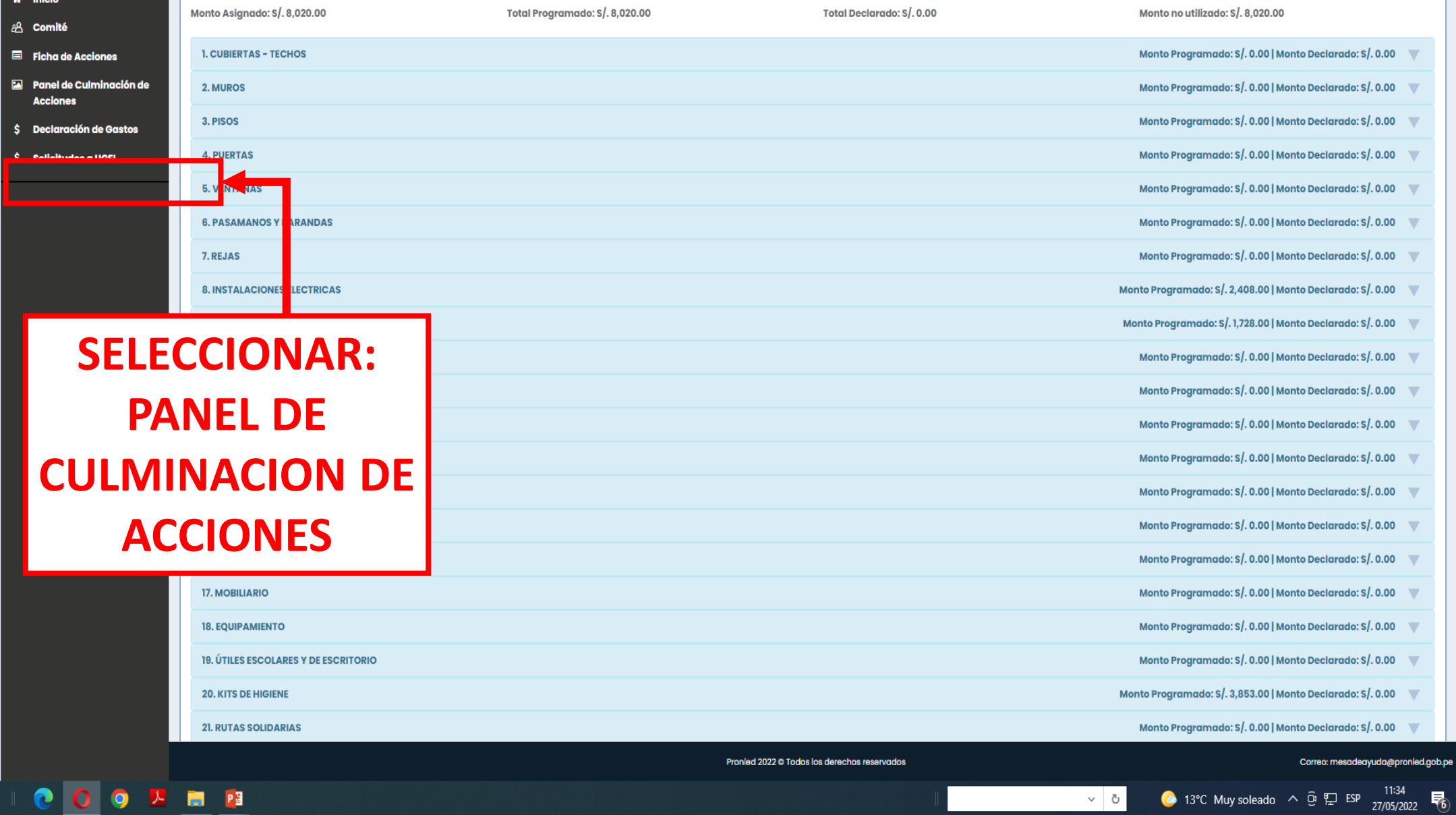

 $\vee$  0

雨

 $\cdots$ E

**COOL FI** 

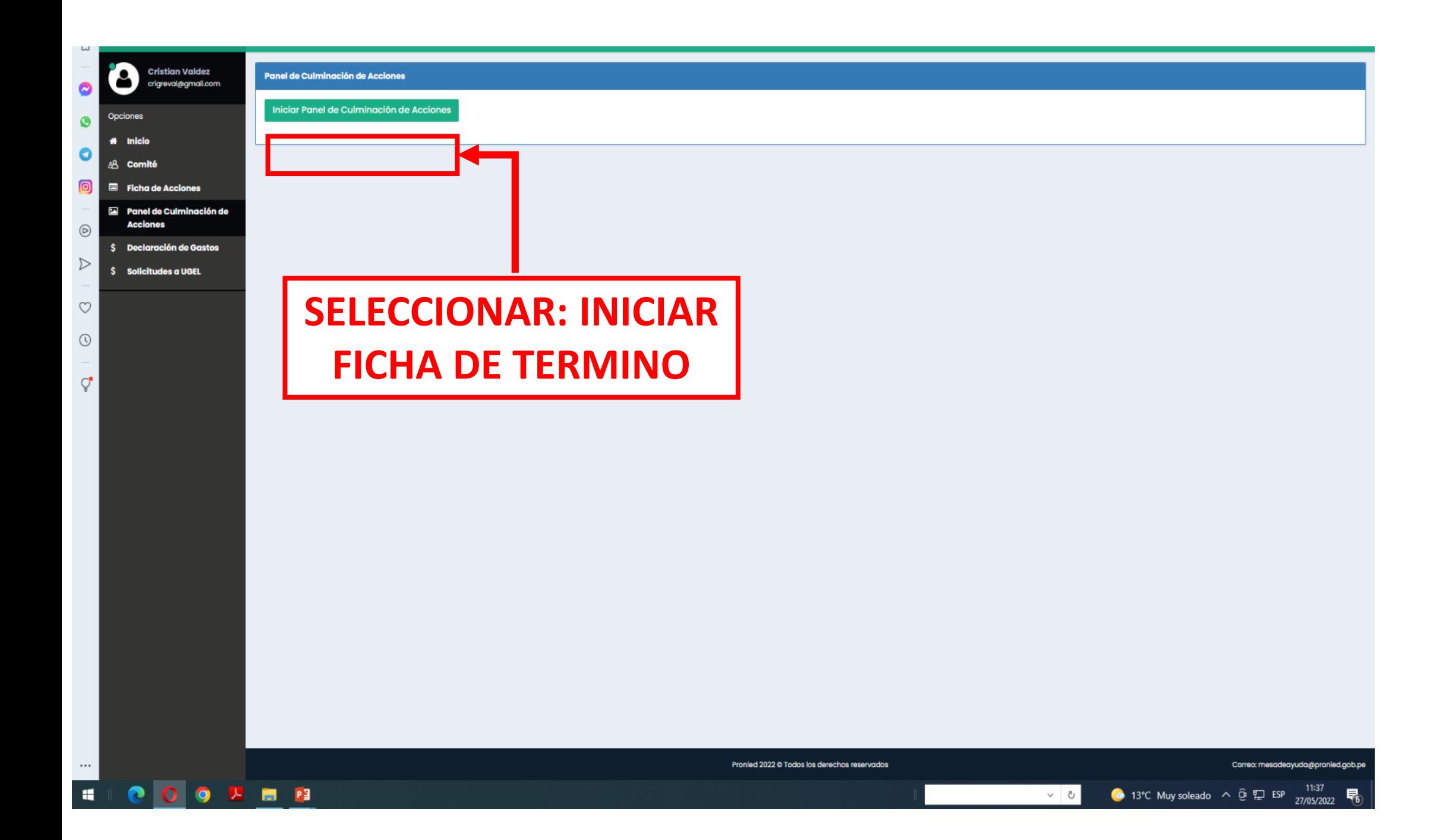

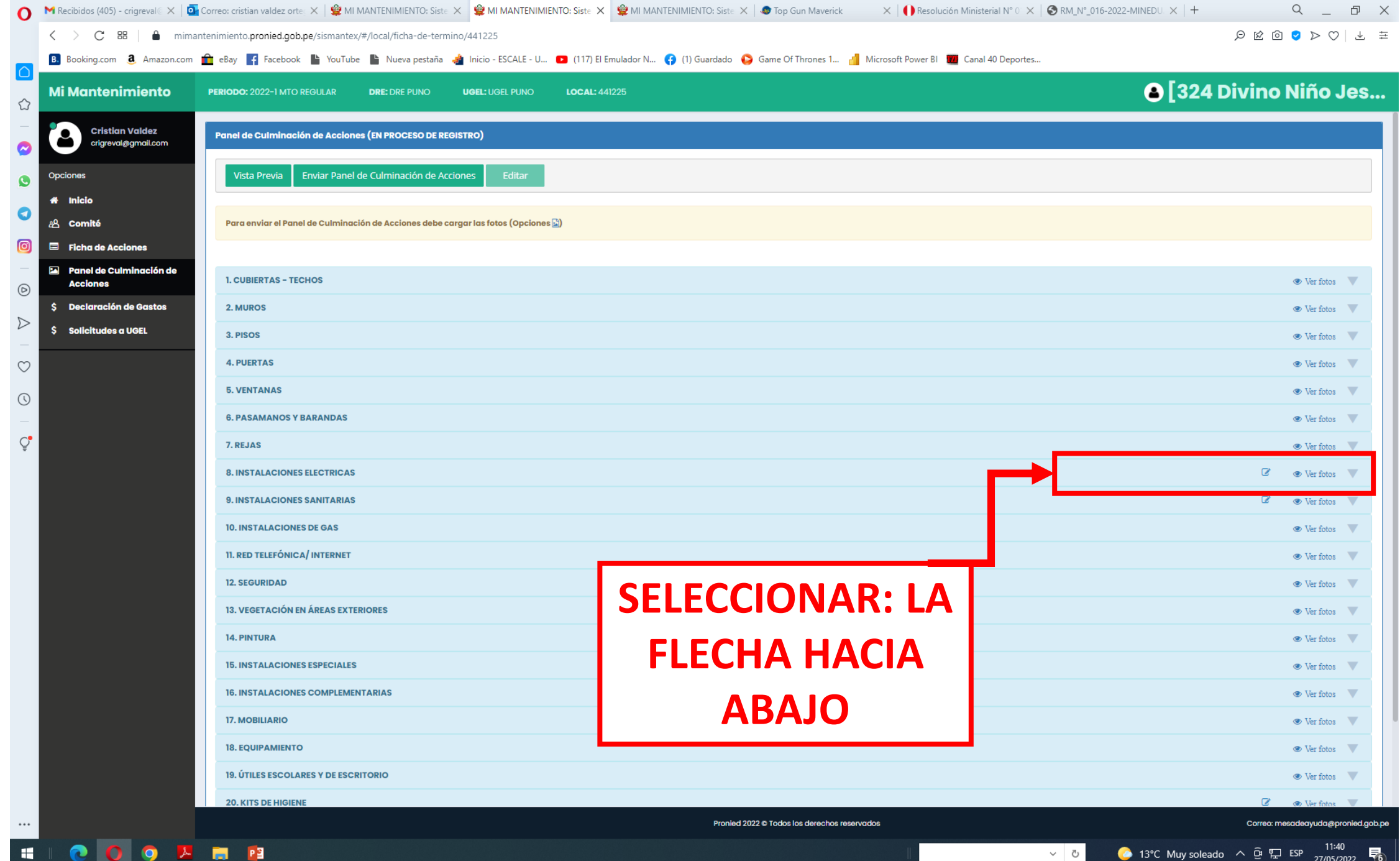

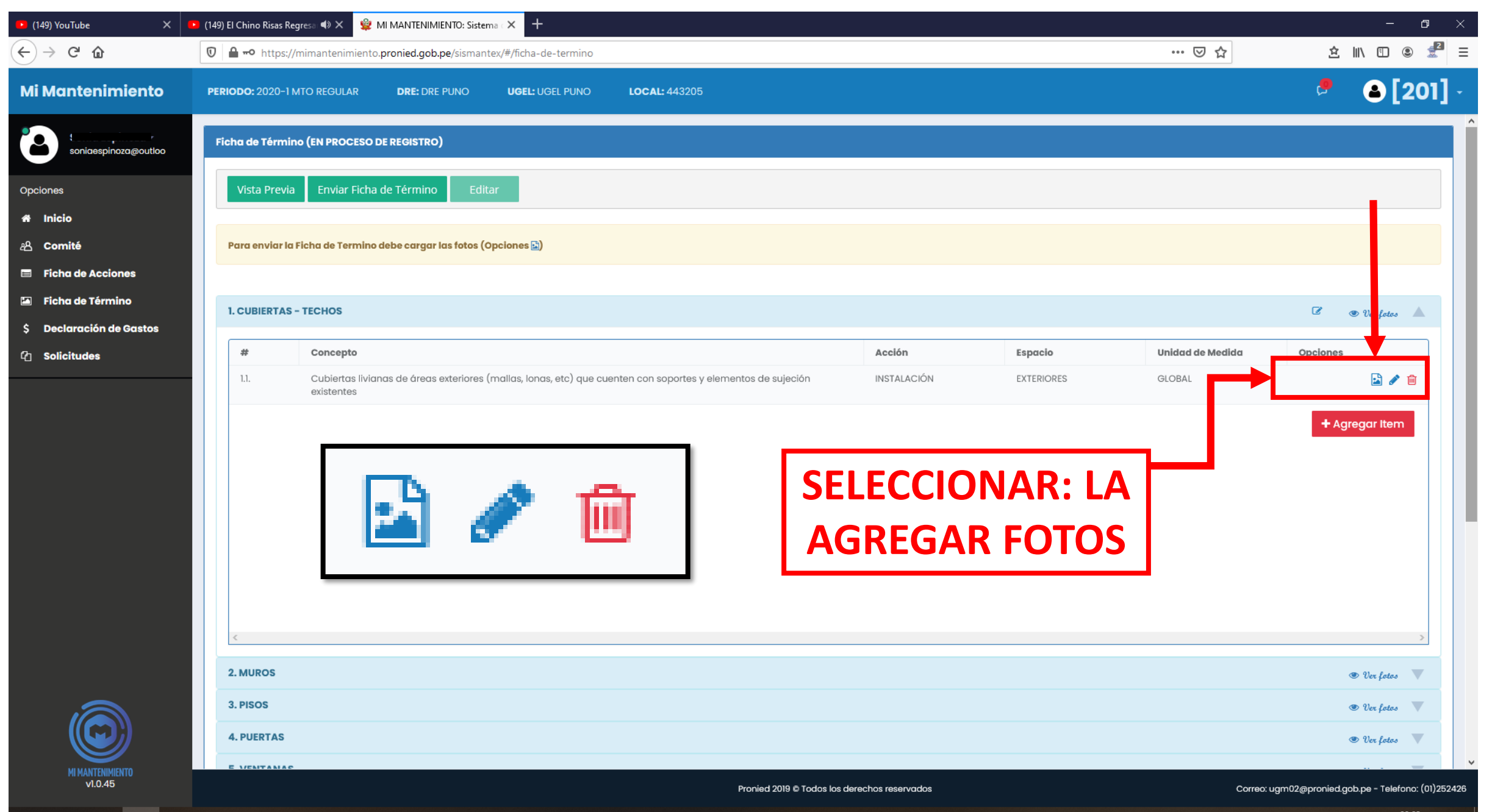

 $\blacksquare$ 

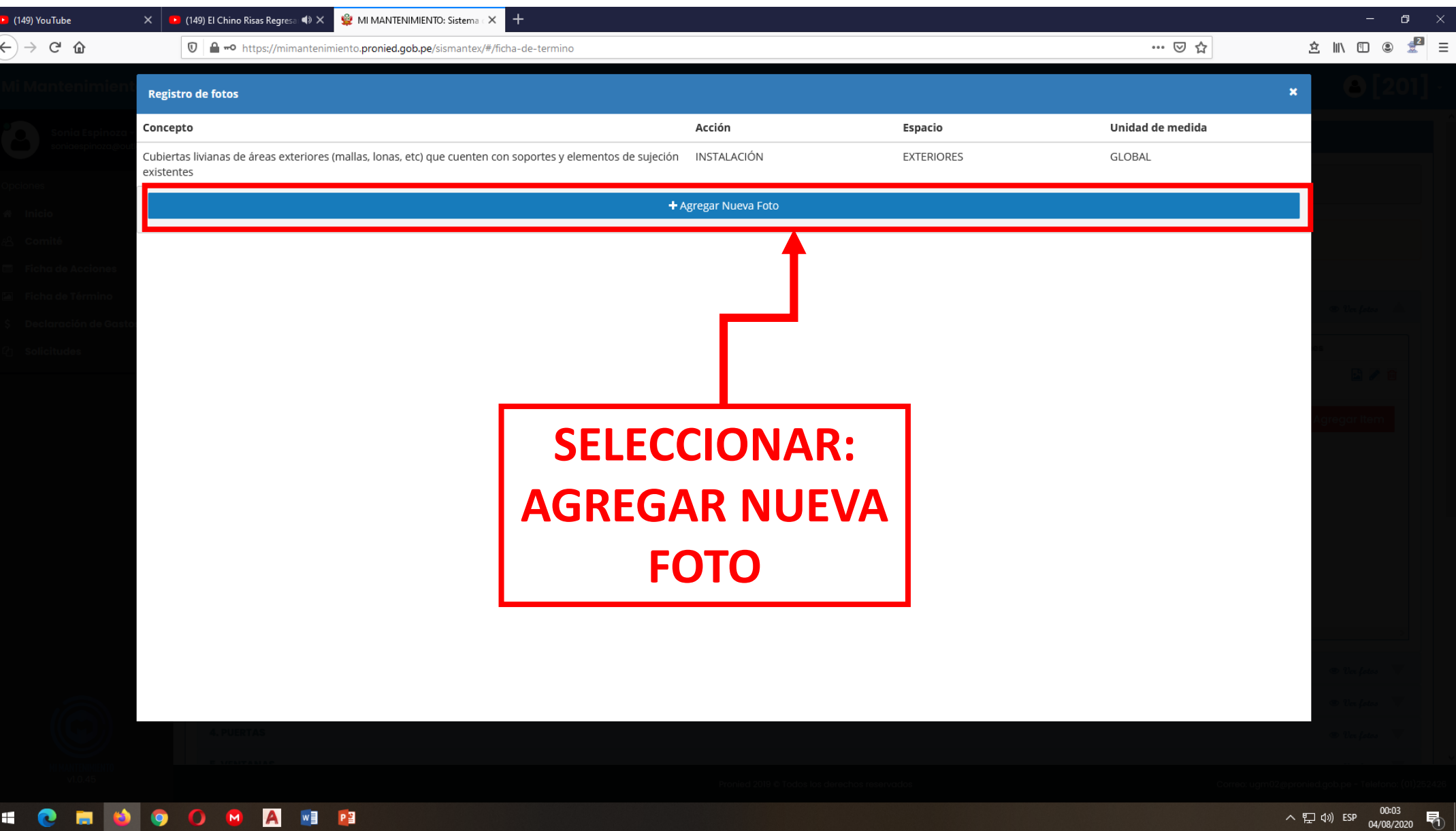

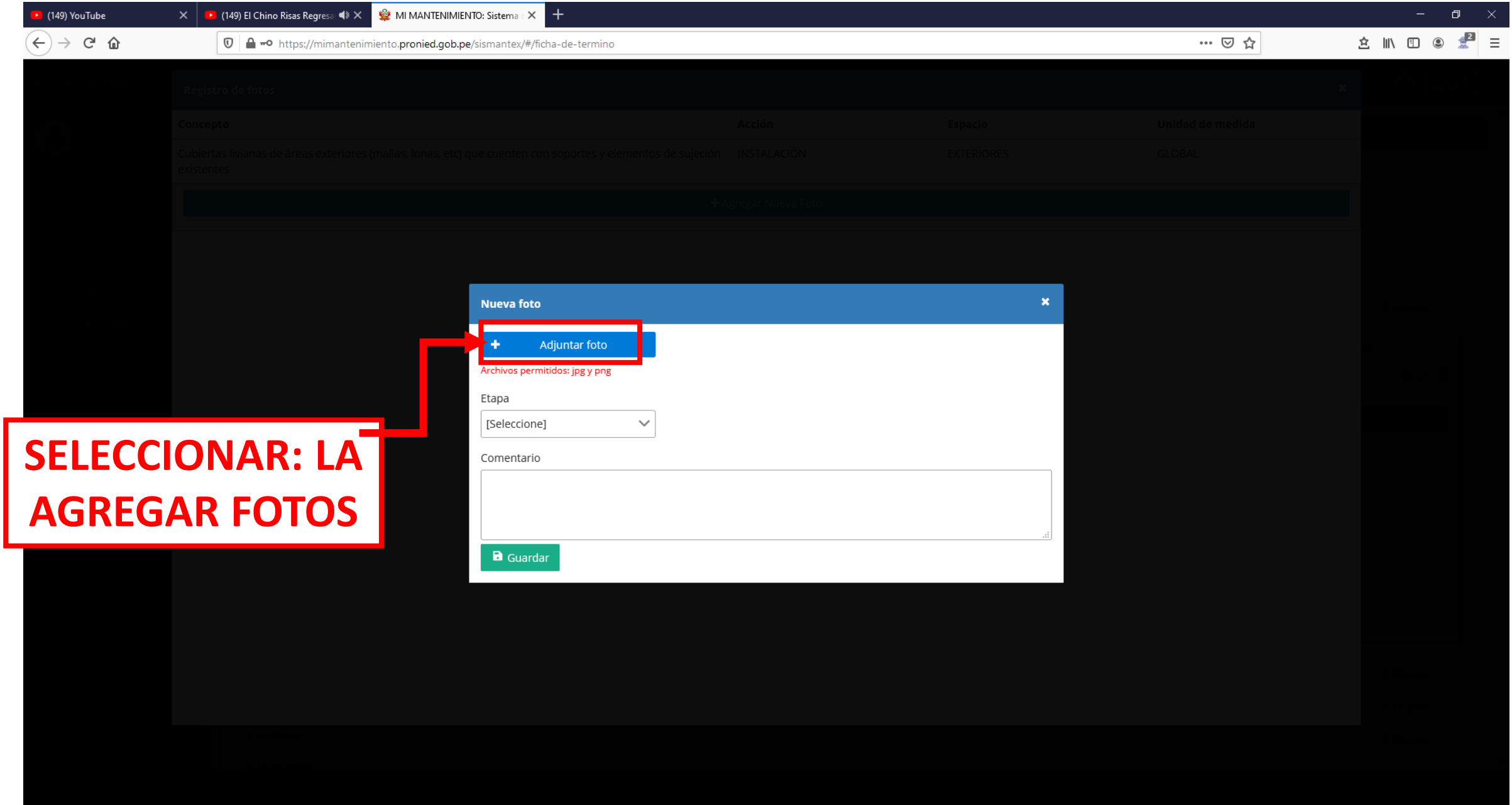

**HONOOOOO** 

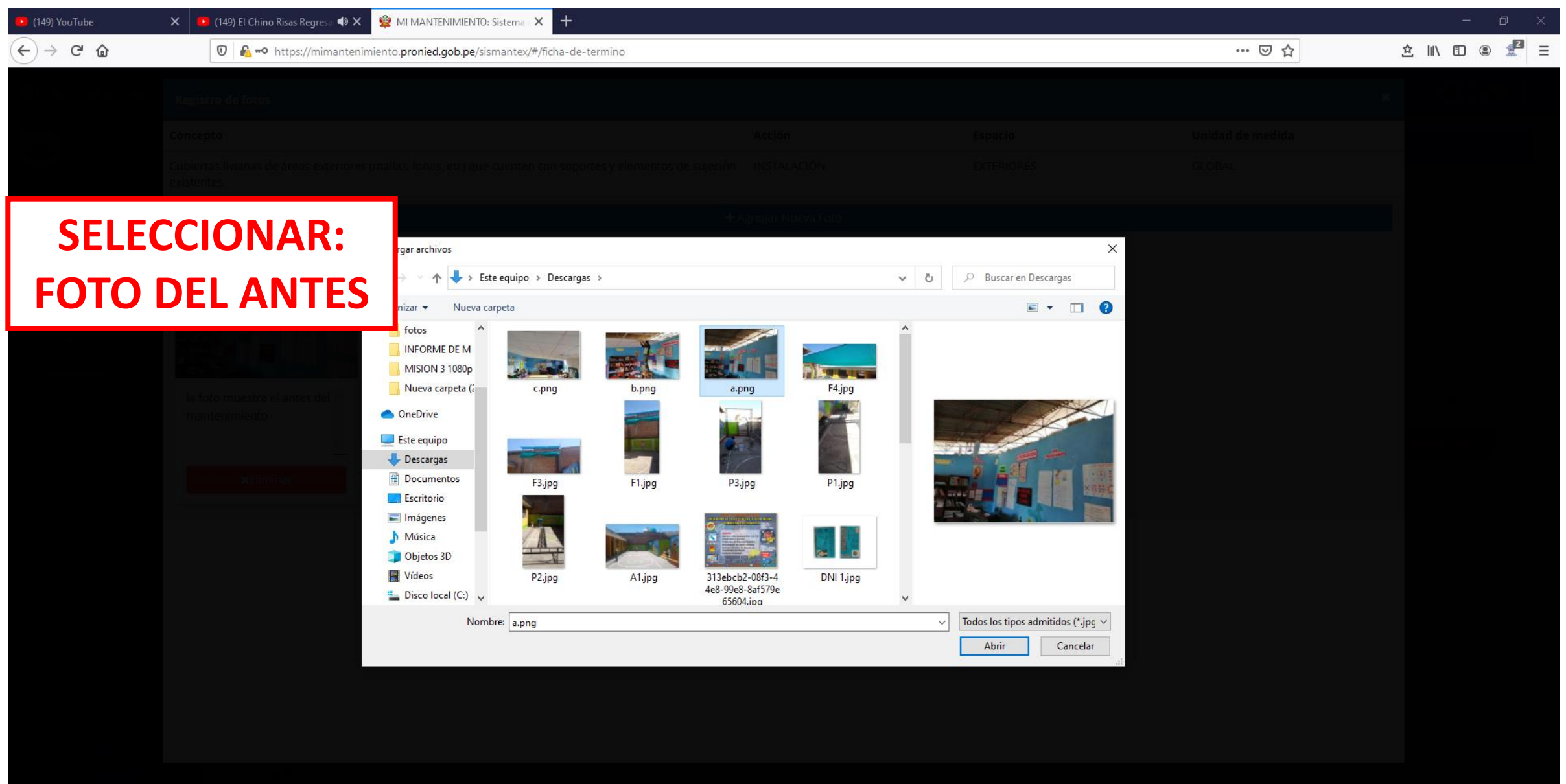

**SECTOOOGEE** 

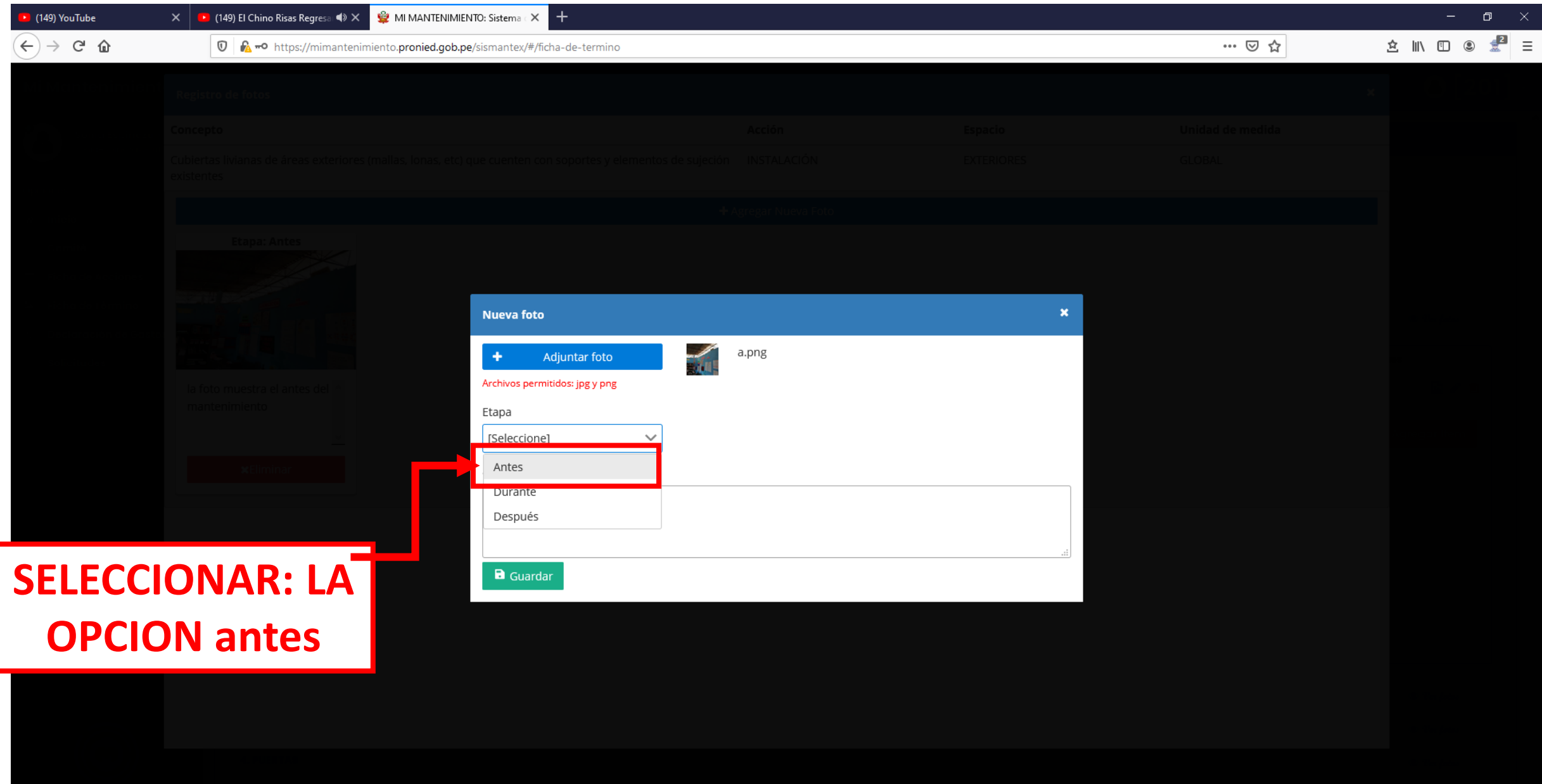

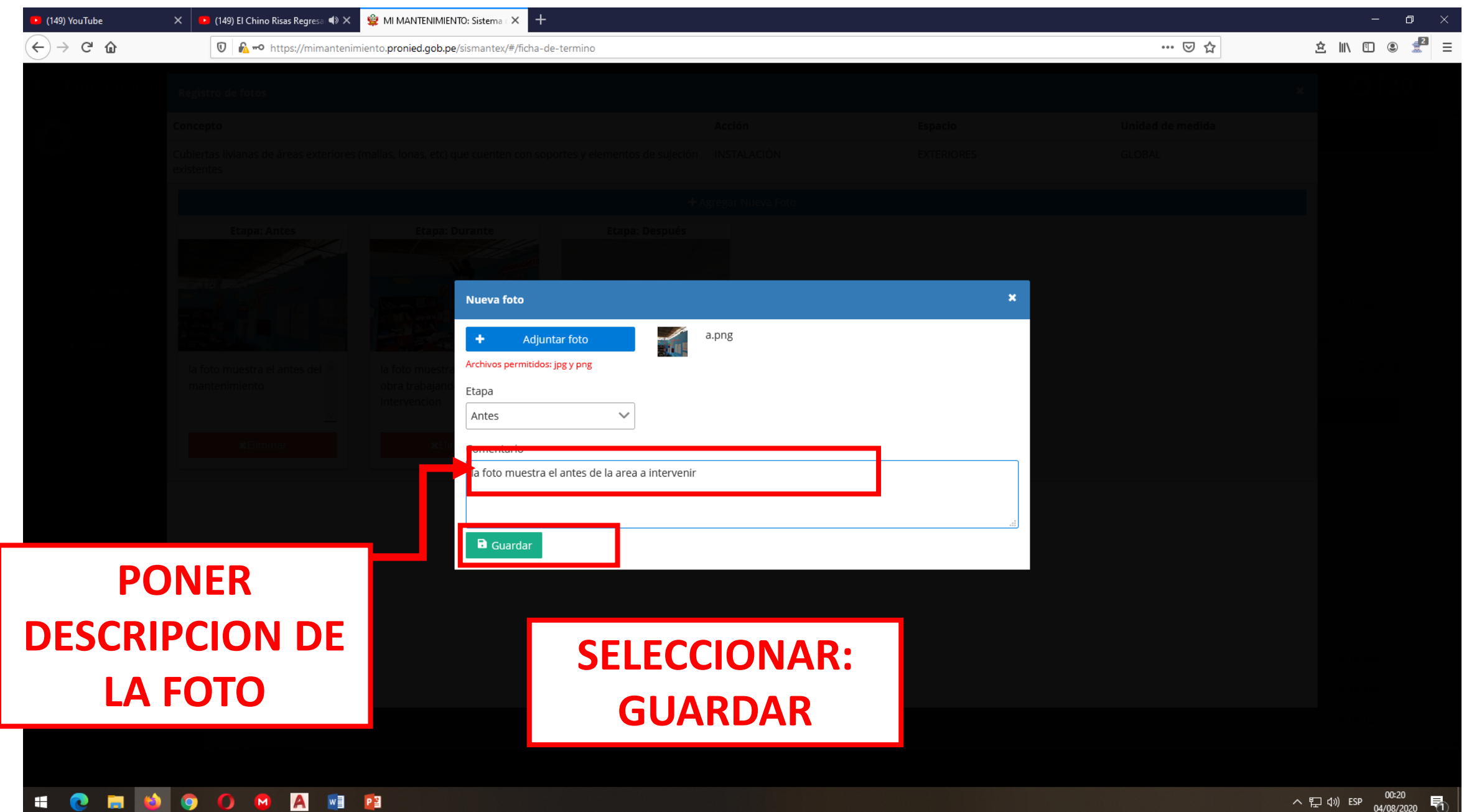

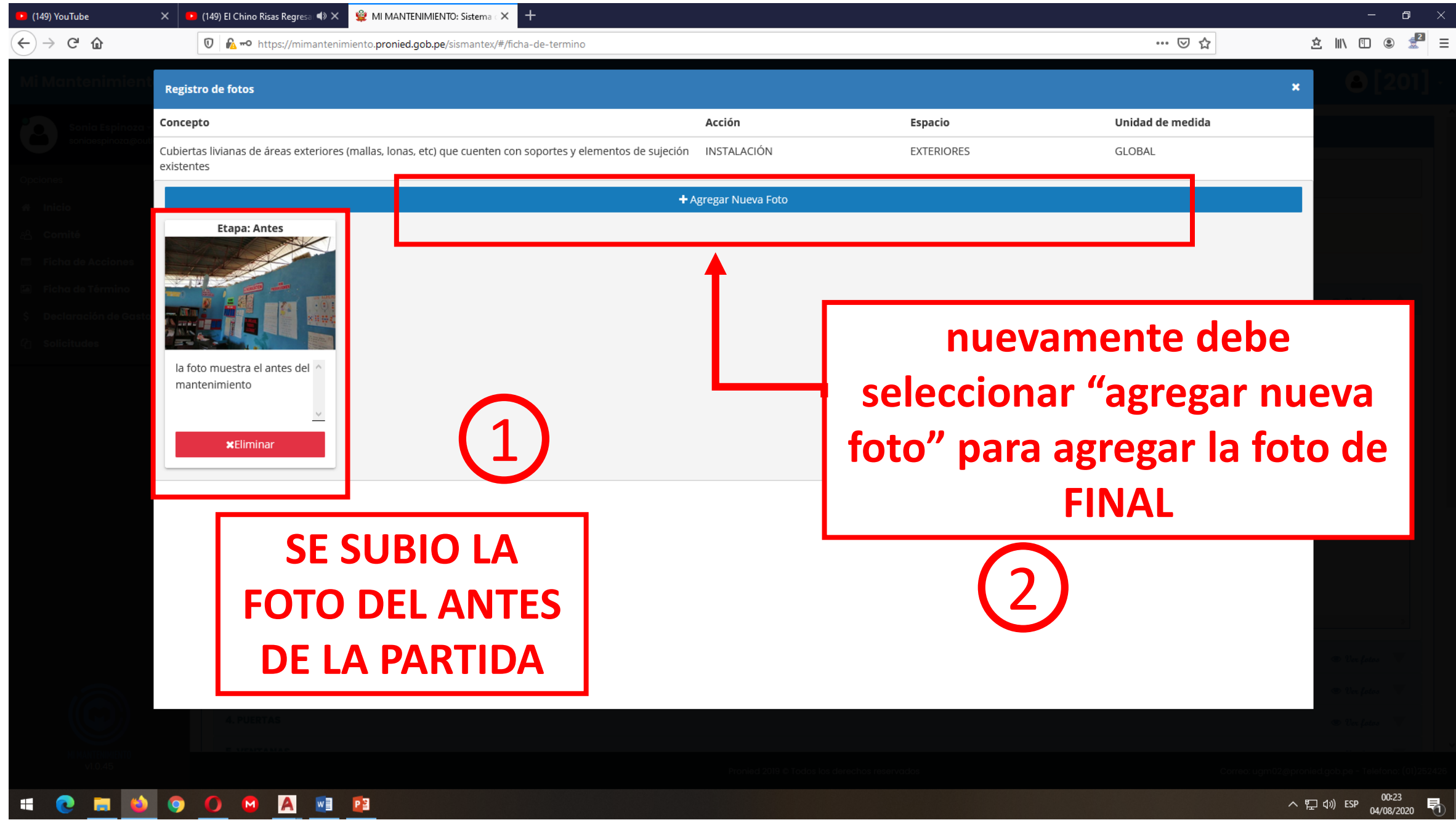

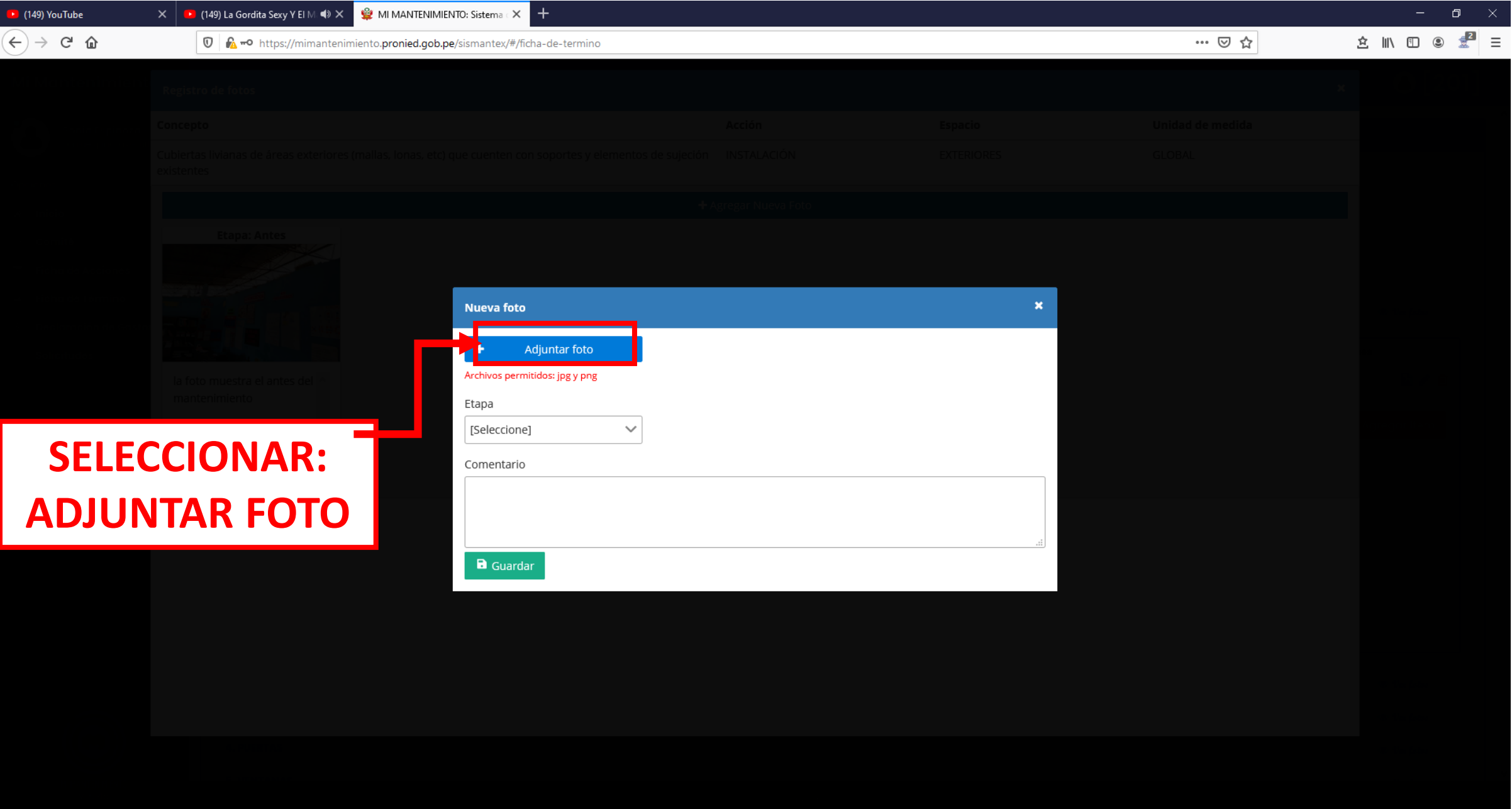

**SONAL PROPERTY** 

![](_page_22_Picture_0.jpeg)

**SIDOOD AND** 

![](_page_23_Picture_6.jpeg)

![](_page_24_Picture_22.jpeg)

へロ<br  $\frac{0.35}{04/08/2020}$  同

![](_page_25_Picture_18.jpeg)

![](_page_26_Picture_10.jpeg)

#### 

![](_page_27_Picture_0.jpeg)

**SEROOOR** 

![](_page_28_Picture_13.jpeg)

 $04/08/2020$   $\neg$   $\Box$ 

![](_page_29_Picture_15.jpeg)

![](_page_30_Picture_6.jpeg)

![](_page_31_Picture_18.jpeg)

![](_page_32_Picture_7.jpeg)

**\* @ <u>m</u> +** @ <u>O</u> @ A <u>M</u> P

![](_page_33_Picture_10.jpeg)

#### FICHA TERMINO BORRADOR.pdf - Adobe Reader

#### File Edit View Window Help

D

#### Tools Fill & Sign Comment Click on Sign to add text and **PRONIED B** PERÚ place signatures on a PDF file. Ministerio PROGRAMA NACIONAL<br>DE INFRAESTRUCTURA EDUCATIVA FICHA DE TÉRMINO DE MANTENIMIENTO NOMBRE DE LA LE. : [SANTA ROSA] CORREO ELECTRÓNICO : jalquintab@gmail.com PERIODO : 2020-1 MTO REGULAR TELÉFONO : 940143462 CÓDIGO LOCAL : 441664 CENTRO POBLADO : CRIGAPATA UBICACIÓN : JIRON DEUSTUA 715 PROVINCIA PUND MONTO ASIGNADO: **DISTRITO** PUNO DEPARTAMENTO PUND S/, 17,510.00 : EN PROCESO DE REGISTRO ESTADO TIPO DE FICHA : GENERAL ACCIÓN ESPACIO UNIDAD DE MEDIDA ELEMENTO DE INTERVENCIÓN COSTO CANTIOAD  $\begin{array}{c} \texttt{Cost} \\ \texttt{TOIAL} \texttt{(SA)} \end{array}$  $\frac{1}{2}$   $\frac{1}{2}$   $\frac{1}{2}$   $\frac{1}{2}$ CUBIERTAS - TECHOS Faiso delo mao en Interiores. Para todas las<br>zonas biocimáticas se recomienda incluralisante<br>zonas biocimáticas se recomienda incluralisante<br>recomienda que para e faiso delo saso de las<br>zonas biocimáticas costa lluíoso y s 50.00 279 13,950.00 SUBTOTAL = 13,950.00 ETAPA: Antes ETAPA: Antes ETAPA: Durante ETAPA: Durante Techo de aulas de tercer nivel Desprendimiento de aleros de techo de<br>corredor tercera planta Instalación de paneles de pvc en Avance de Instalación de cielo raso cediendo por peso de guano de corredor de tercer nivel con baldosas de vinil palomas **FTAPA: Desnués FTAPA: Después** Faiso cielo raso de pasadizo en el Falso Cleio raso de baldosas de vinil INSTALACIONES ELECTRICAS 6 720.00 Luminarias \* Pagina 1 de 4<br>28/07/2020 20:10 **HONOOOPA**

 $\Box$   $\Box$ 

 $\boldsymbol{\mathsf{x}}$ 

 $\land$   $\sum$  (1) ESP  $\frac{23:04}{05/08/2020}$ 見

# REGISTRO Y ENVIO DE LA DECLARACION DE GASTOS

#### **DECLARACION DE GASTOS**  П

![](_page_36_Figure_1.jpeg)

![](_page_37_Figure_0.jpeg)

![](_page_38_Picture_6.jpeg)

#### **DOCUMENTOS DE SUSTENTO**

# PARA EL CASO DE SUBIR BOLETAS DE VENTA Y RECIBOS DE HONORARIOS

#### **Mi Mantenimiento**

**DRE: DRE CAJAMARCA** 

**UGEL: UGEL JAÉN** LOCAL: 125905

![](_page_40_Picture_4.jpeg)

![](_page_40_Figure_5.jpeg)

![](_page_41_Figure_0.jpeg)

![](_page_42_Picture_0.jpeg)

#### **DOCUMENTOS DE SUSTENTO**

## PARA SUBIR DECLARACION JURADA DE TRANSPORTE

#### **Mi Mantenimiento**

**DRE: DRE CAJAMARCA** 

**UGEL: UGEL JAÉN** LOCAL: 125905

![](_page_44_Picture_4.jpeg)

![](_page_44_Figure_5.jpeg)

![](_page_45_Figure_0.jpeg)

![](_page_46_Picture_0.jpeg)

![](_page_47_Figure_0.jpeg)

![](_page_48_Picture_21.jpeg)

![](_page_49_Picture_19.jpeg)

![](_page_50_Picture_38.jpeg)

![](_page_51_Picture_34.jpeg)

![](_page_52_Picture_15.jpeg)

#### **Para subir el acta de CONEI**

![](_page_53_Figure_1.jpeg)

#### **Para el llenado de FOTOS**

![](_page_54_Figure_1.jpeg)

#### **EL EXPEDIENTE DEBE CONTENER LOS REQUISITOS SEGÚN LA NORMA TECNICA 016-2022-**

![](_page_55_Picture_29.jpeg)

## **Contenido del EXPEDIENTE DE DECLARACION DE GASTOS**

- 1. Anexo N°4: Acta de compromiso firmada por el responsable (\*).
- 2. Anexo N° 5: Acta de representantes de la comisión responsable y del CONEI (\*\*).
- 3. Anexo N° 10: FAM aprobada, suscrita por los integrantes de la Comisión (\*).
- 4. Copia(s) del (de los) *voucher(s)* de retiros del BN.
- 5. Copia(s) del (de los) *voucher(s)* de depósito de las devoluciones en el BN.
- 6. Anexo N° 11: Declaración de gastos detallada.(\*)
- 7. Comprobantes de pago y/o declaraciones juradas que sustenten los gastos.
- 8. Anexo N° 7: Panel de culminación de acciones obtenido de Mi Mantenimiento (\*).
- ALERTA: Los Comités de Mantenimiento y CONEI deben VISAR los documentos del EXPEDIENTE, avalando los trabajos realizados.

(\*) Se obtiene del Sistema "Mi Mantenimiento" (\*\*) Se obtiene de la RM – 557 – 2020 MINEDU

![](_page_57_Picture_40.jpeg)

![](_page_58_Picture_15.jpeg)

![](_page_59_Picture_44.jpeg)

#### $3/6$  | - 125% + |  $\Box$   $\&$

![](_page_59_Picture_45.jpeg)

 $\overline{\mathbf{3}}$ 

![](_page_59_Picture_46.jpeg)

20 galones de<br>removedor de sarro

 $\mathbf{x}$ 

000608

12/05/2022

300.00 SI

![](_page_60_Picture_0.jpeg)

## **LA EVALUACION SE REALIZARA CON TODOS LOS REQUISITOS EN EL SISTEMA "MI MANTENIMIENTO".**

## **NO ES NECESARIO LA PRE – APROBACION PARA ENVIAR LA DECLARACION DE GASTOS.**

![](_page_60_Picture_3.jpeg)

## **Consideraciones para la presentación del expediente de DG en la UGEL**

#### **Mesa de Partes**

- EL EXPEDIENTE ORIGINAL SE DEBE PRESENTAR POR MESA DE PARTES DE LA UGEL:
- Deberá contener los documentos según los requisitos.
- Deberá conservar la confirmación del registro del expediente en la plataforma virtual de la UGEL.

Se deberá disponer de 02 copias:

- Una (01) copia del expediente que queda para el responsable de mantenimiento de la Institución Educativa.
- Una (01) copia queda como cargo para el archivo de la Institución Educativa.

![](_page_61_Picture_8.jpeg)

![](_page_61_Picture_9.jpeg)

## **¡GRACIAS!**

**http://www.pronied.gob.pe**

![](_page_62_Picture_2.jpeg)